# **userDisplayName()**

This function returns the **display name** for a given Atlassian account ID. In case the given text is not a valid Atlassian account ID, an empty text is returned.

#### **Syntax**

userDisplayName(accountId) #Output: Text

### Examples

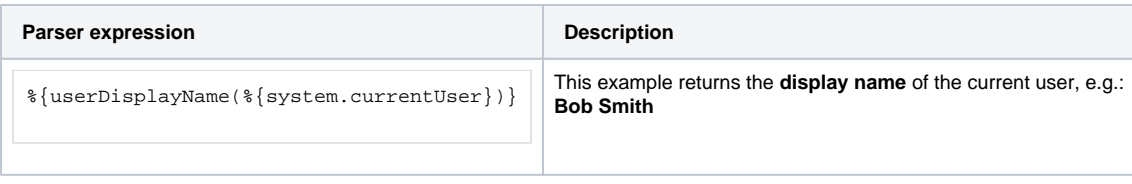

### Additional information

#### Parameters used in this function

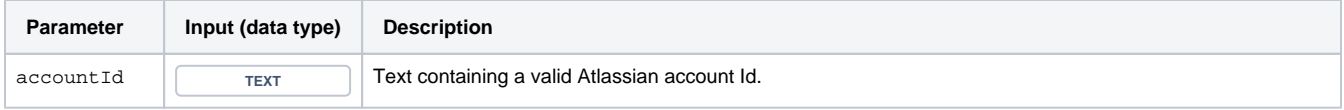

### **Output**

This function returns a TEXT

Variant for **multiple** users.

#### **Syntax**

userDisplayName(accountIdList) #Output: Text list

## Examples

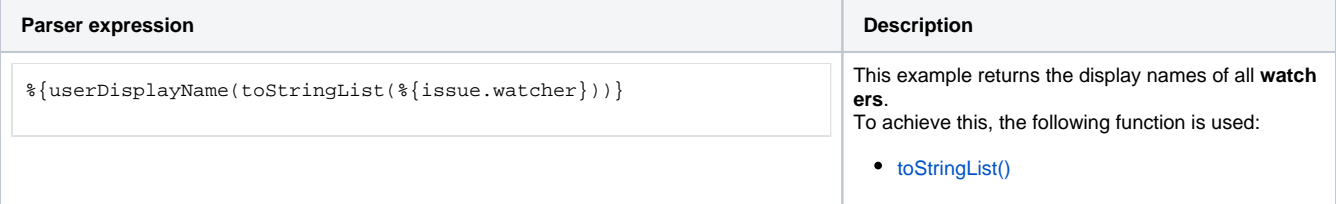

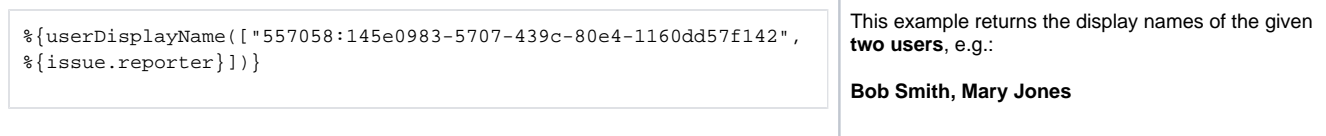

# Additional information

#### Parameters used in this function

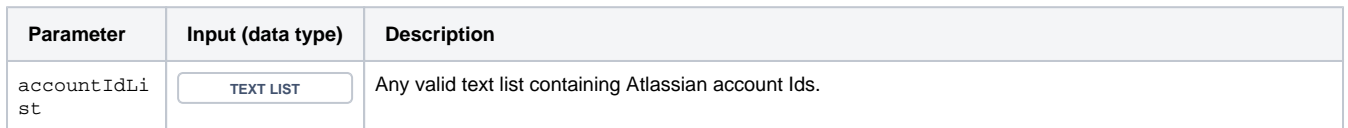

# **Output**

This function returns a **TEXT LIST** 

If you want to return the Atlassian **account Id** instead of a display name, check out: [userAccountId\(\)](https://apps.decadis.net/pages/viewpage.action?pageId=96403473)

Use cases and examples

**Use case**

No content found.